## **XLD setup**

Rev 2 – Jan 2012

XLD revision 10221214

This guide is for basic instruction on how to setup XLD. It has been written with one version to give an indication of how to use this software and will not guarantee that this document can or will be updated with new updates of XLD

XLD offers both secure ripping and [AccurateRip](http://www.accuraterip.com/) checking of rips, hence should be able to give the most consistently good rips, and confirm that these are good using the AccurateRip database. XLD has gone through a number of updates since our original testing and has improved in operation

If you wish to try using [XLD,](http://tmkk.pv.land.to/xld/index_e.html) it may be obtained from XLD, and there is documentation/discussion on [hydrogenaudio](http://www.hydrogenaudio.org/forums/index.php?showtopic=66074)

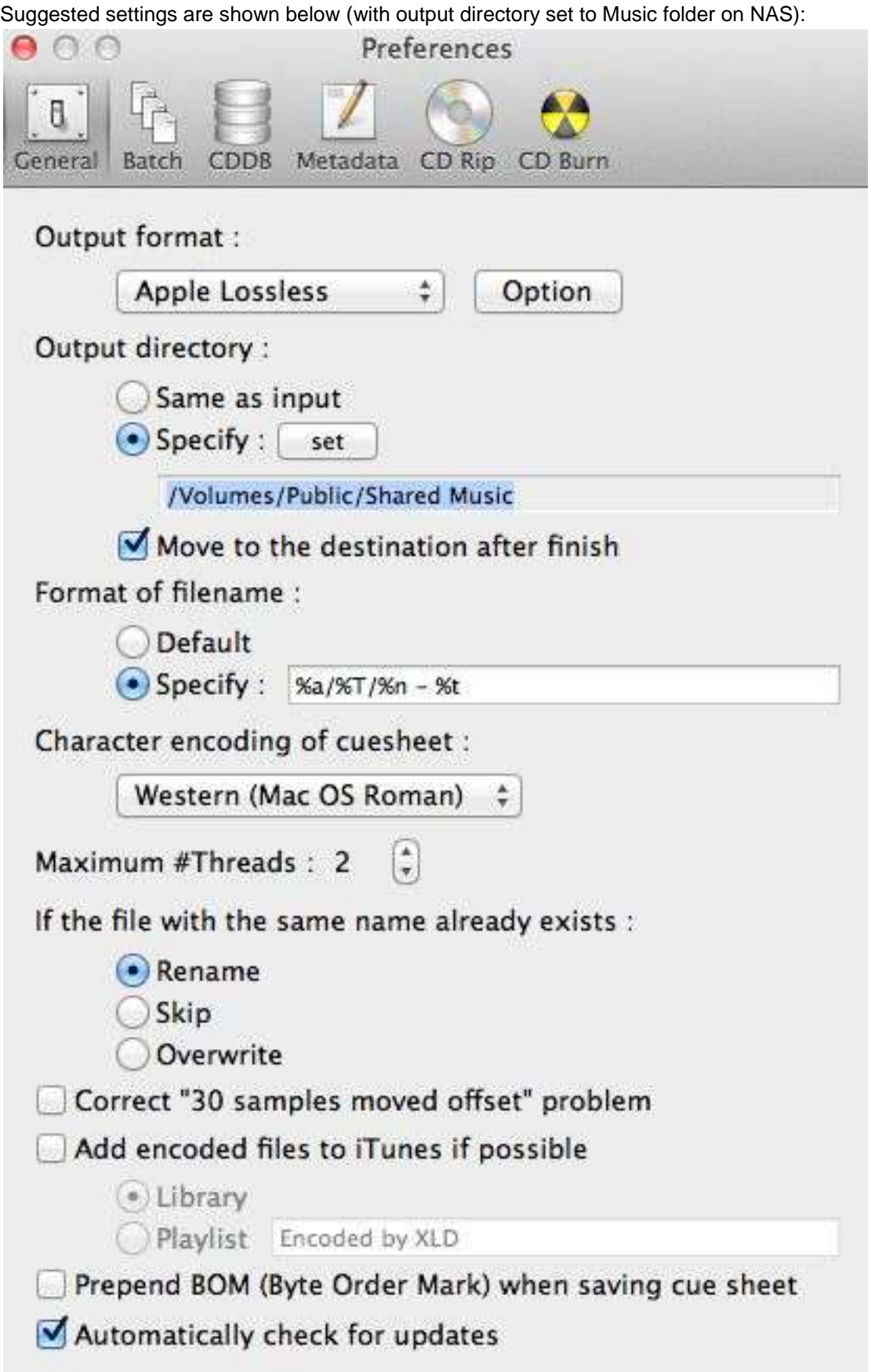

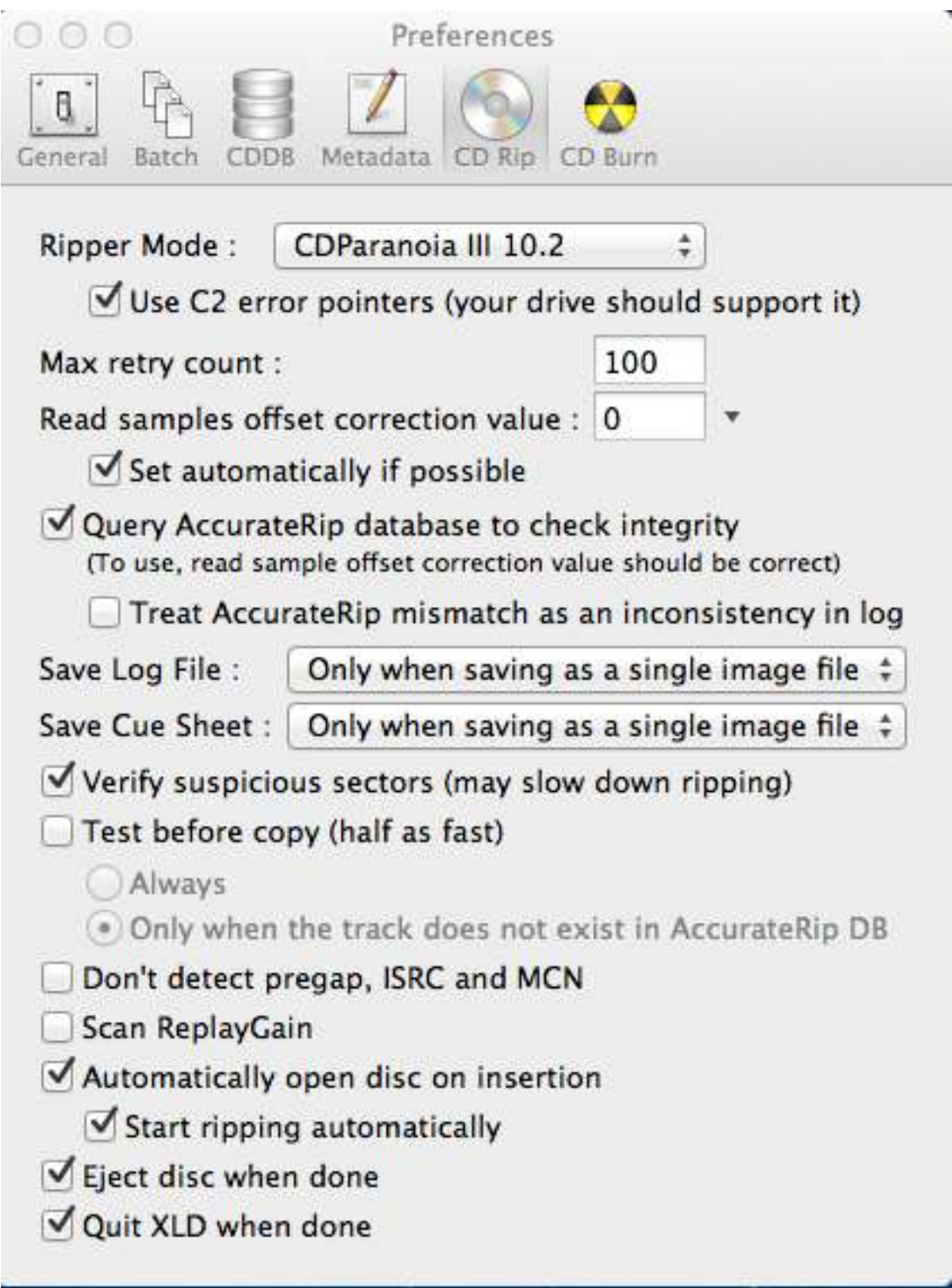

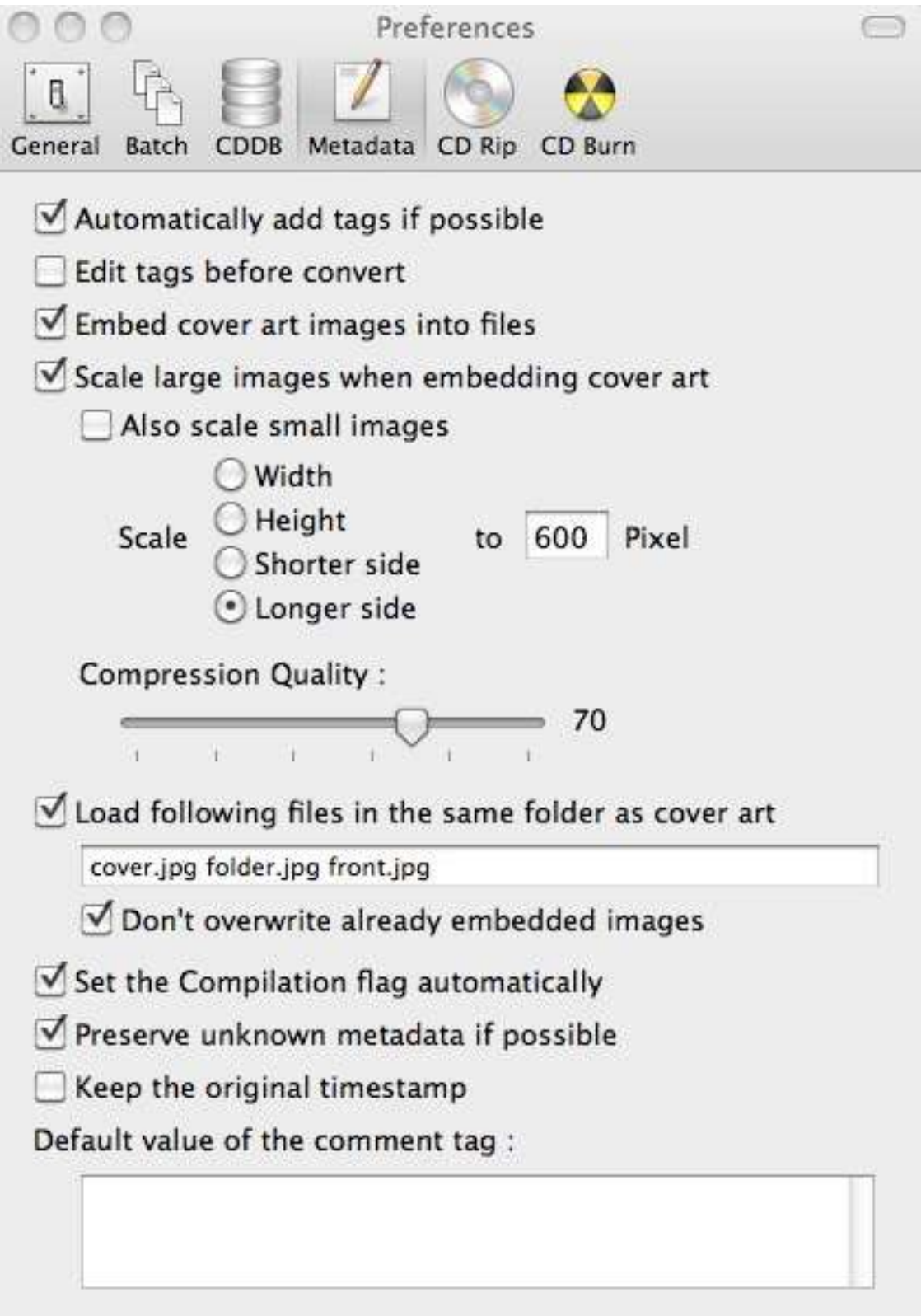

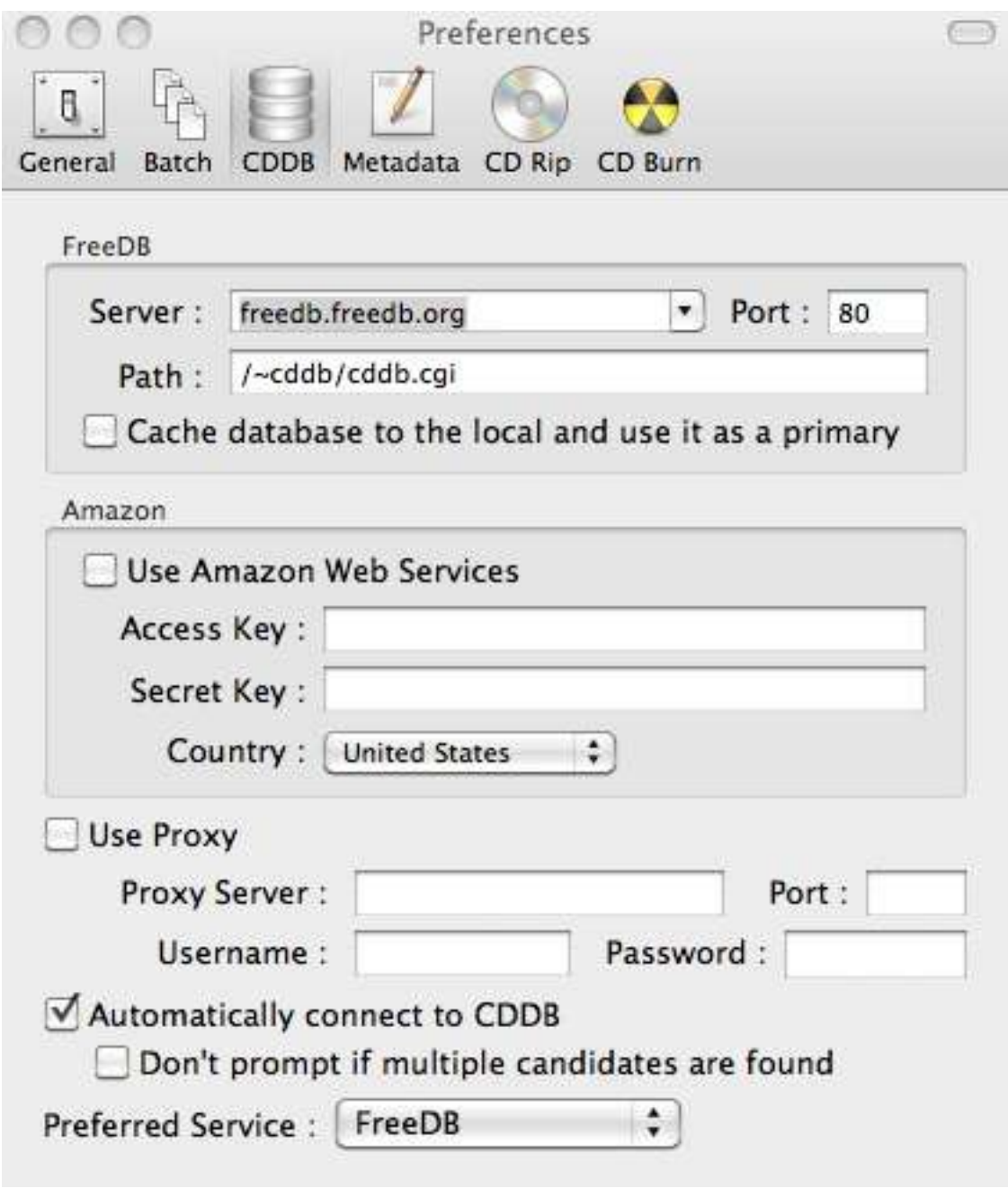

Set up an Account for **Amazon Web Services** 

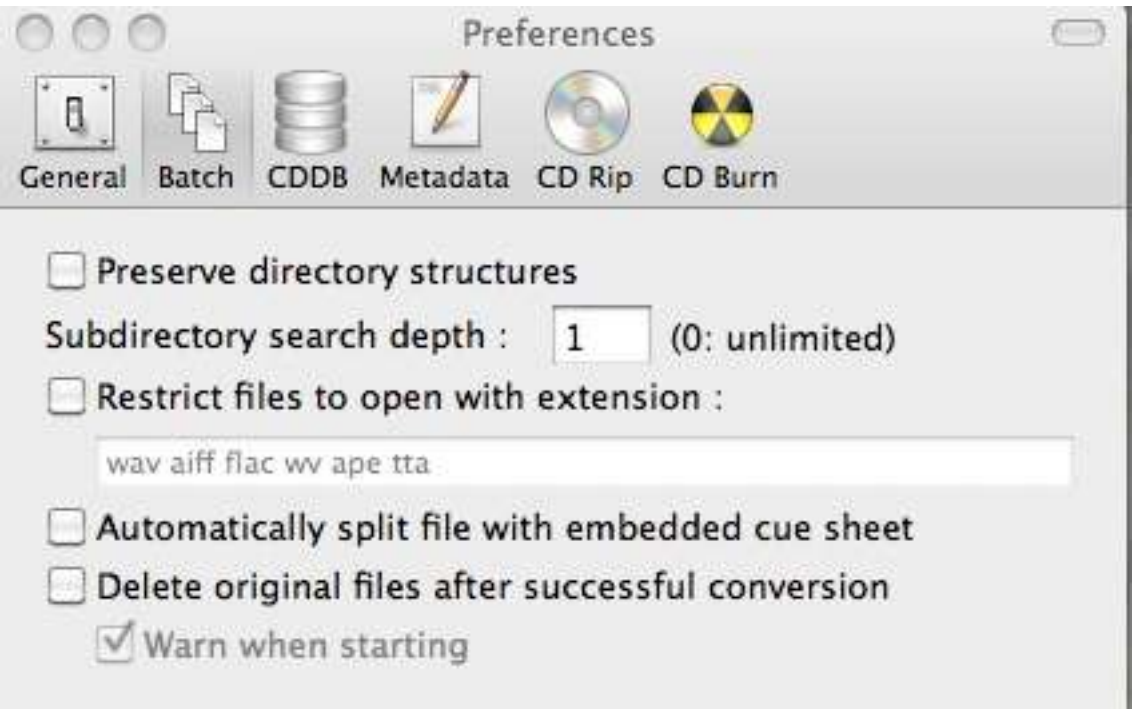